# **MECODA**

## Why should you use it?

MECODA is an online tools repository to facilitate the analysis and viewing of all sorts of citizen science data.

01

**USE MECODA TOOLS, CREATE NEW ONES AND SHARE THEM** 

Anyone can use the tools already available in the

MECODA repository, or create and share new ones

for everyone to use.

code directly.

to-use tools.

CREATE - SHARE

Ifyou know Python, you can use the tools

If you don't have a technical background, install the Orange Data Mining platform to

get visual, user-friendly access to the ready-

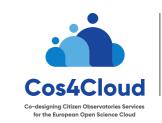

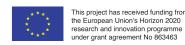

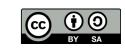

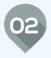

#### **CHOOSE THE DATA YOU WANT TO ANALYSE**

MECODA aims to provide tools to analyse all sorts of data -biodiversity, environmental, social, etc.- coming from citizen observatories such as Natusfera, other data sources or your own sets.

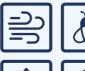

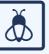

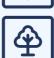

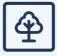

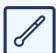

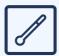

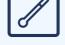

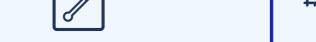

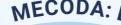

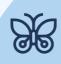

MECODA: EXAMPLES OF · Suppose you are a researcher studying the butterfly population in a big city in recent years: you can use a tool from the MECODA repository to create a 'distribution graph' and visualize the number of observations of butterfly species over time. Are they increasing? Are them decreasing? Suppose you want to perform a

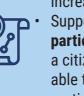

participation analysis after hosting a citizen science BioBlitz, you will be able to analyse, for example, the type of participation (number of observations, identifications, participants, etc.).

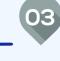

### WHAT CAN YOU DO **WITH MECODA?**

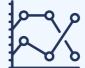

#### Customise the data analysis methods & graphs you want to use

Use the available tools to do tendency graphs, histograms, participation analysis, species distribution analysis on a map; statistical or image analysis, among others.

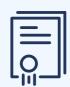

#### **Customize the data-quality analysis**

For example, you could define your own data quality criteria to decide which citizen science data is trustworthy or not (no. of validations, scientific identification, etc.).

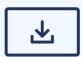

#### Download the graphs and data

Download your work in several formats: .csv, .xlsx, .tab, etc.

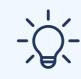

#### **Create and share your own tools**

MECODA is an open collaborative repository. You can create new tools or data sources and share them with the community.

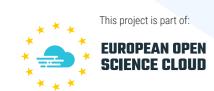

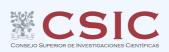

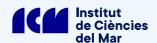

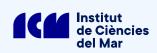

Service coordinator: